# **Prof. Dr.-Ing. Rainer Ose Elektrotechnik für Ingenieure** − **Grundlagen** − **6. Auflage, 2020**

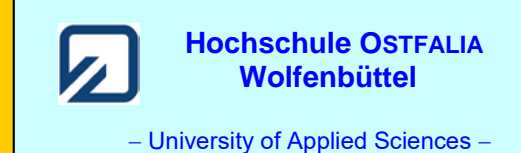

 $-8$  V

**Lösung der Übungsaufgabe ÜA\_1\_5.4.B:** 

• **Allgemeine Netzwerkanalyse:** *z* = 10; (*k* − 1*)* = 4; *m* = 6

• **Optimales Analyseverfahren** (Variantenvergleich):

a) Umlaufanalyse:  $m = 6$  (abzügl. 1 Gleich. für  $I_{q3}$ )  $\Rightarrow$  5 Gleichungen

b) Knotenanalyse:  $(k-1) = 4$  (abzügl. 2 Gleich. für  $U_{q1}$  und  $U_{q2}$ ) ⇒ 2 Gleichungen

Die Aufgabe wird demzufolge über die Knotenanalyse gelöst.

### • **Koeffizientenschema für die Knotenanalyse** (Bezugsknoten D):

Tabelle ÜA\_1\_5.4.B\_1: Koeffizientenschema für die Knotenanalyse mit  $\varphi_D$  = 0

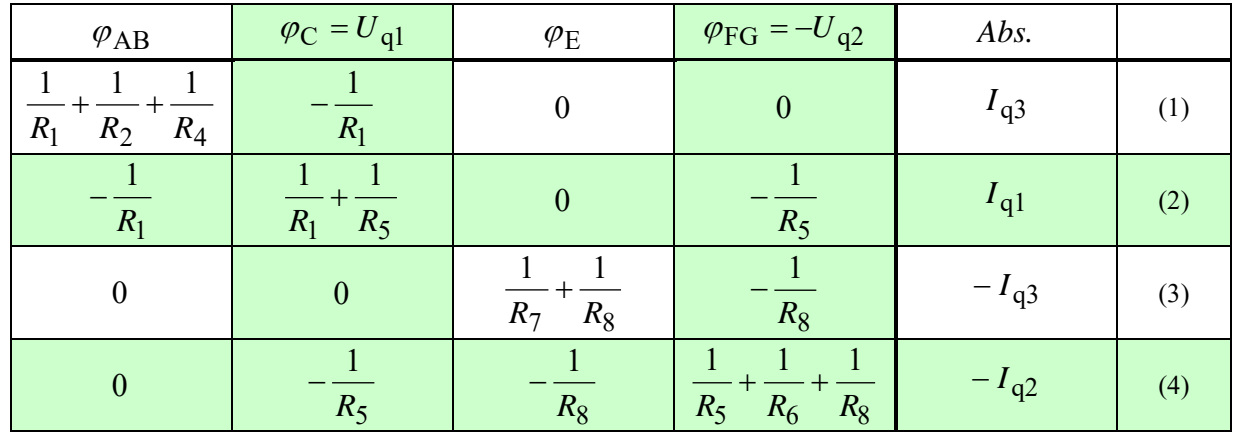

Zur Berechnung der Knotenpotentiale werden die Gleich. (1) und (3) verwendet. Sie sind voneinander unabhängig und können somit einzeln gelöst werden.

(1) 
$$
\left(\frac{1}{R} + \frac{1}{2R} + \frac{1}{2R}\right) \cdot \varphi_{AB} = I_{q3} + \frac{U_{q1}}{R}
$$
  
\n $\varphi_{AB} = \left(I_{q3} + \frac{U_{q1}}{R}\right) \cdot \frac{R}{2} = (60 \text{ mA} + 240 \text{ mA}) \cdot 50 \Omega = 15 \text{ V}$   
\n(3)  $\left(\frac{1}{R} + \frac{1}{2R}\right) \cdot \varphi_{E} = -I_{q3} - \frac{U_{q2}}{2R}$   
\n $\varphi_{E} = \left(-I_{q3} - \frac{U_{q2}}{2R}\right) \cdot \frac{2}{3}R = -(60 \text{ mA} + 60 \text{ mA}) \cdot 66, \overline{6} \Omega = -8 \text{ V}$ 

$$
I_1(\uparrow) = \frac{\varphi_C - \varphi_{AB}}{R_1} = \frac{U_{q1} - \varphi_{AB}}{R} = \frac{9 \text{ V}}{100 \ \Omega} = 90 \text{ mA}
$$
  
\n
$$
I_2(\downarrow) = I_4(\downarrow) = \frac{\varphi_{AB} - \varphi_D}{R_2} = \frac{\varphi_{AB}}{2R} = \frac{15 \text{ V}}{200 \ \Omega} = 75 \text{ mA}
$$
  
\n
$$
I_5(\downarrow) = \frac{\varphi_C - \varphi_{FG}}{R_5} = \frac{U_{q1} + U_{q2}}{R} = \frac{36 \text{ V}}{100 \ \Omega} = 360 \text{ mA}
$$
  
\n
$$
I_6(\downarrow) = \frac{\varphi_D - \varphi_{FG}}{R_6} = \frac{U_{q2}}{2R} = \frac{12 \text{ V}}{200 \ \Omega} = 60 \text{ mA}
$$
  
\n
$$
I_7(\rightarrow) = \frac{\varphi_D - \varphi_E}{R_7} = \frac{8 \text{ V}}{100 \ \Omega} = 80 \text{ mA}
$$
  
\n
$$
I_8(\downarrow) = \frac{\varphi_E - \varphi_{FG}}{R_8} = \frac{\varphi_E + U_{q2}}{2R} = \frac{4 \text{ V}}{200 \ \Omega} = 20 \text{ mA}
$$

#### • **Berechnung der Quellenströme aus den Gleichungen (2) und (4):**

(2) 
$$
I_{q1} = -\frac{1}{R} \cdot \varphi_{AB} + \frac{2}{R} \cdot U_{q1} + \frac{1}{R} \cdot U_{q2} = \frac{2U_{q1} + U_{q2} - \varphi_{AB}}{R} = \frac{45}{100} A = 450 \text{ mA}
$$

(4) 
$$
I_{q2} = \frac{1}{R} \cdot U_{q1} + \frac{1}{2R} \cdot \varphi_E + \frac{4}{2R} \cdot U_{q2} = \frac{2U_{q1} + 4U_{q2} + \varphi_E}{2R} = \frac{88}{200} A = 440 \text{ mA}
$$

# • **Berechnung der Spannung der Stromquelle** *I*q3 **über den Maschensatz:**

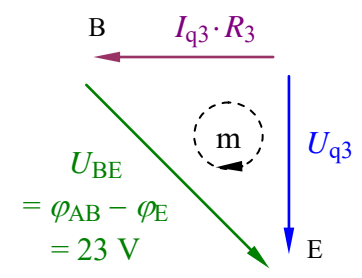

$$
U_{q3} - U_{BE} - I_{q3} \cdot R_3 = 0
$$
  

$$
U_{q3} = U_{BE} + I_{q3} \cdot R = 23 \text{ V} + 6 \text{ V} = 29 \text{ V}
$$

Bild ÜA\_1\_5.4.B\_1: Anwendung des Maschensatzes

### • **Probe der Zahlenwerte über eine PSPICE-Simulation (siehe auch [11] – Abschn. 1.2):**

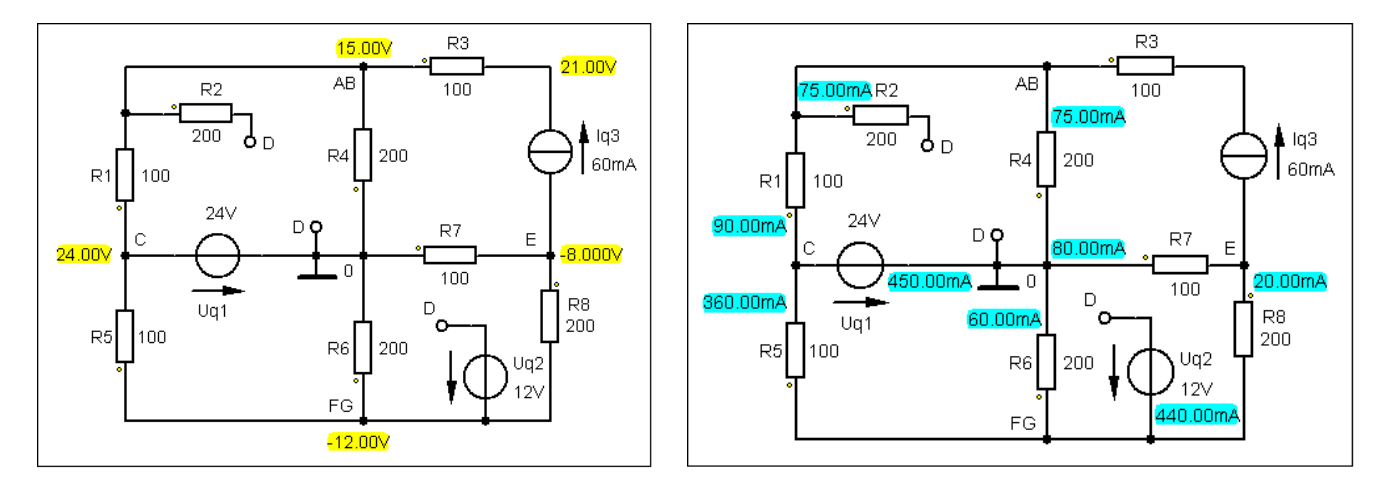

Bild ÜA\_1\_5.4.B\_2: Simulationsergebnisse mit einer DC-Analyse (Arbeitspunkt-Analyse)

### **Zusatzaufgabe:**

Berechnen Sie alle Leistungen und stellen Sie die vollständige Leistungsbilanz im Verbraucher-Zählpfeilsystem dar.

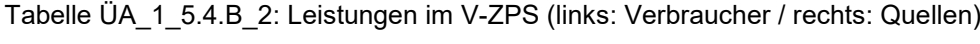

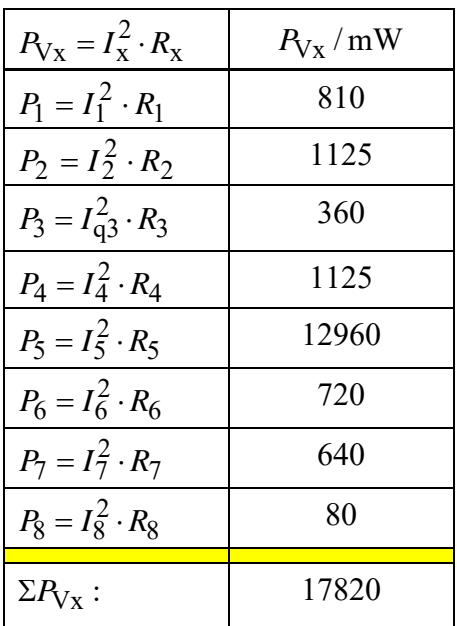

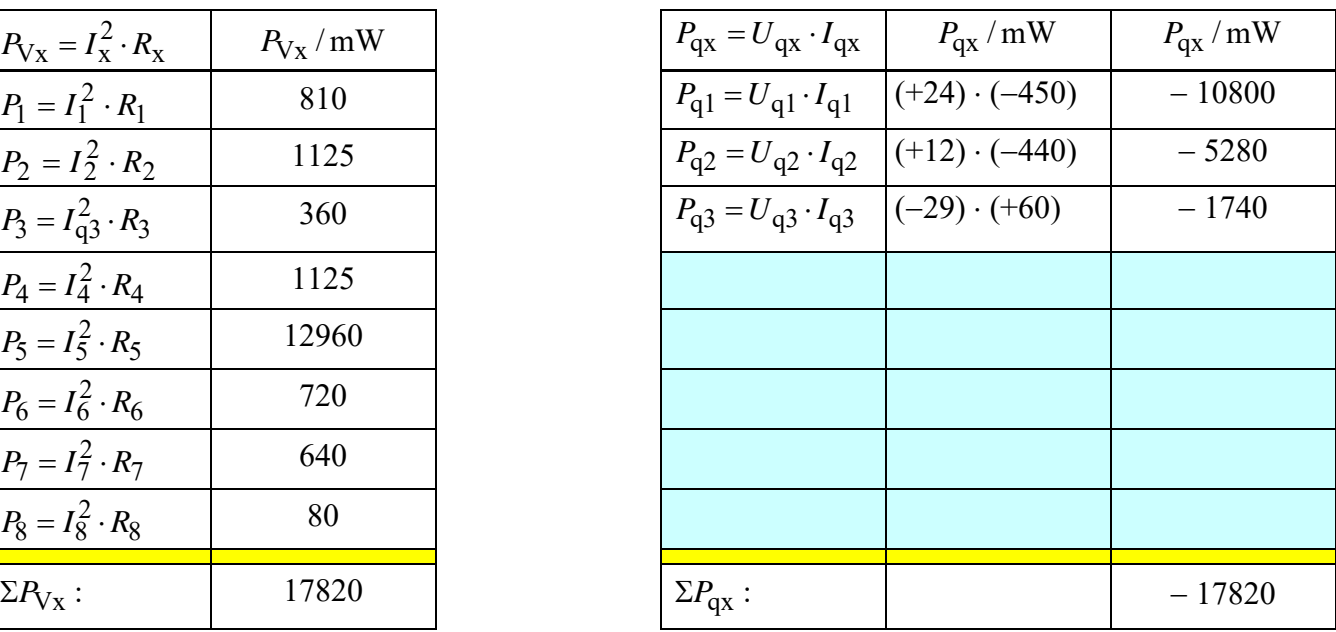

Alle drei Quellen geben Leistung an das Netzwerk ab. Die Quellenströme fließen gegen den Zählpfeil der Quellenspannung. Die Quellenleistungen (dargestellt im V-ZPS) haben ein negatives Vorzeichen.

### • **Aufstellung der vollständigen Leistungsbilanz:**

 $\Sigma P = P_1 + P_2 + P_3 + P_4 + P_6 + P_7 + P_8 + P_{q1} + P_{q2} + P_{q3}$  oder:  $\Sigma P = \Sigma P_V + \Sigma P_q = 0$  (???)  $\implies$   $\Sigma P = 17,82$  W  $-17,82$  W  $= 0$  (!!!)

*Hinweis*: Aufgaben mit vergleichbaren Inhalten finden Sie im: Übungsbuch [14] – Berechnungsbeispiele 2.2 sowie 5.15 bis 5.19

Ende der zusätzlichen Lösung